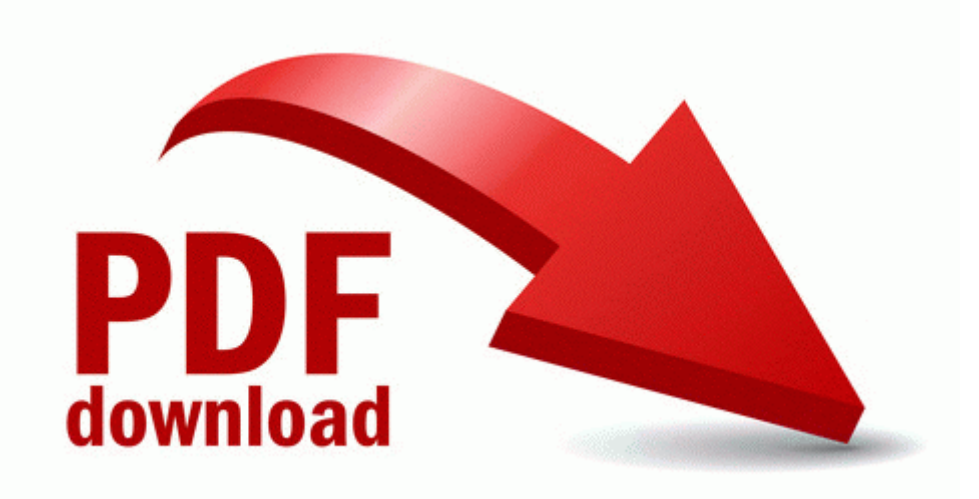

## Nextar ma715 pdf manual

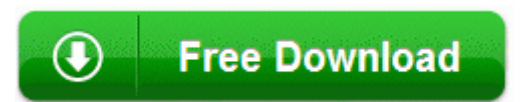

[Mirror](http://zhjlv.freetzi.com/6.php?q=nextar-ma715-pdf-manual) [Link](http://zhjlv.freetzi.com/6.php?q=nextar-ma715-pdf-manual) [#1](http://zhjlv.freetzi.com/6.php?q=nextar-ma715-pdf-manual)